# **Lampiran**

## **Lampiran 1**

#### Gambar. Data Ritase

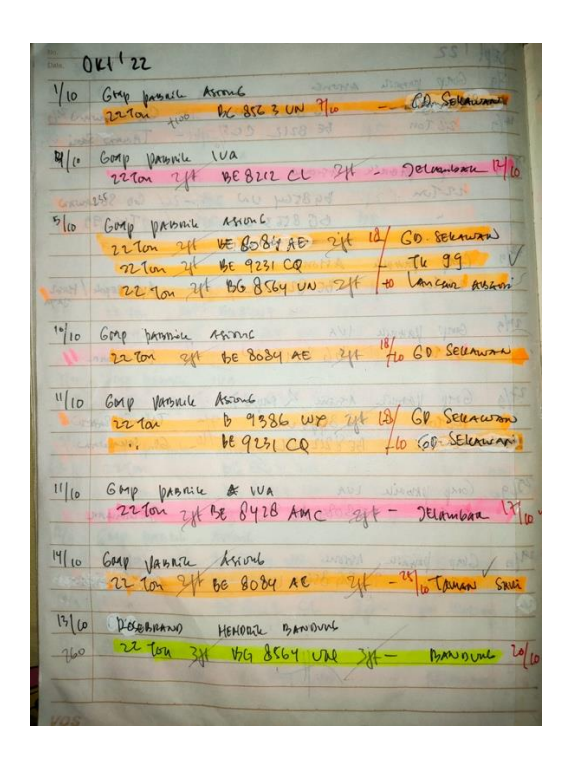

## **Lampiran 2**

Gambar. Data Invoice

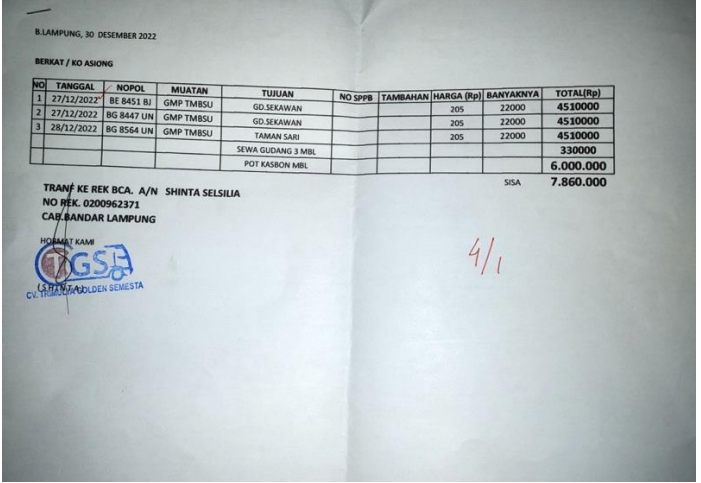

## **Lampiran 3**

#### Gambar. Surat Jalan

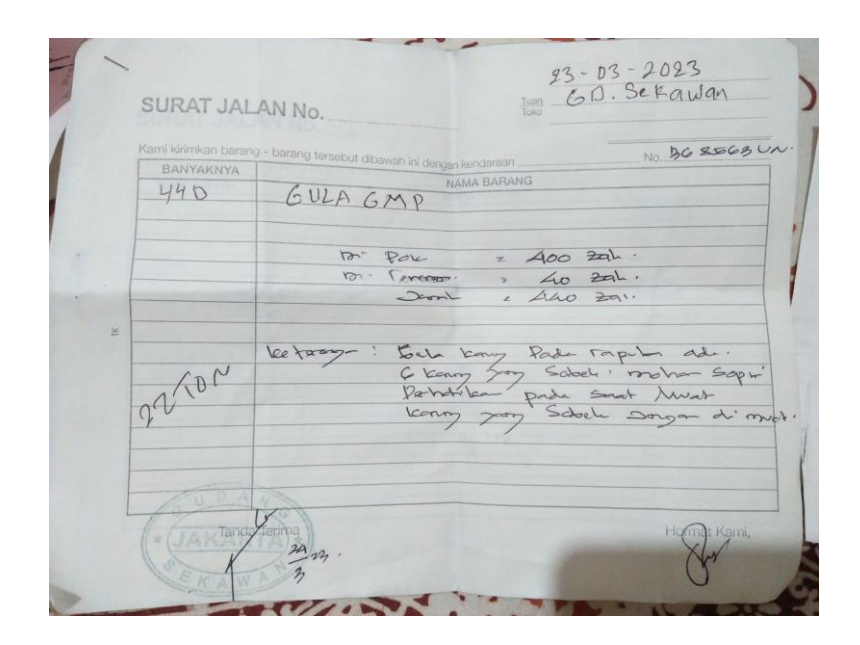

## **Lampiran 4**

#### Koding Program

<tr>

<!-- Page Heading --> <h1 class="h3 mb-2 text-gray-800">Laporan Slip Gaji</h1> <div class="card shadow mb-4"> <div class="card-header py-3"> <a href="inputgaji.php" class="btn btn-primary">Input Data</a> </div> <div class="card-body"> <div class="table-responsive"> <table class="table table-bordered" id="dataTable" width="100%" cellspacing="0"> <thead> <th>No</th> <th>Tanggal</th>

```
<th>Total_Gaji</th>
         <th>Keterangan</th>
         <th>Opsi</th>
</tr> </thead>
 <?php
 include 'koneksi.php';
$i = 1; $data = mysqli_query($koneksi, "SELECT * FROM tb_gaji");
while ($d = mysqli_fetch_array($data)) {
 ?>
<tr> <td><?php echo $i++; ?></td>
 <th><?php echo $d['tanggal']; ?></th>
 <th><?php echo $d['supir']; ?></th>
 <th><?php echo $d['kasbon']; ?></th>
 <th><?php echo $d['total_rit']; ?></th>
 <th><?php echo $d['total_gaji']; ?></th>
 <th><?php echo $d['keterangan']; ?></th>
 <th>
```
<a href="editgaji.php?id=<?php echo \$d['id\_gaji']; ?>" class="btn btn-success">Edit </a>

<a href="hapusgaji.php?id=<?php echo \$d['id\_gaji']; ?>" class="btn btn-danger">Hapus </a>  $<$ /th $>$  $\langle tr \rangle$  <?php } ?> <tbody> </table> </div> </div> </div> <a href="indexadmin.php" class="btn btn-secondary">Back </a>